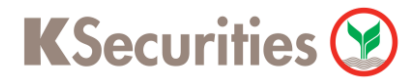

# ้วิธีการโอนเงินแบบชำระสินค้าและบริการผ่านระบบ

# **Bualuang ATM**

**User Guide**

# KSecurities<sup></sup>

### **วิธีการโอนเงินแบบช าระสินค้าและบริการผ่านระบบ : Bualuang ATM**

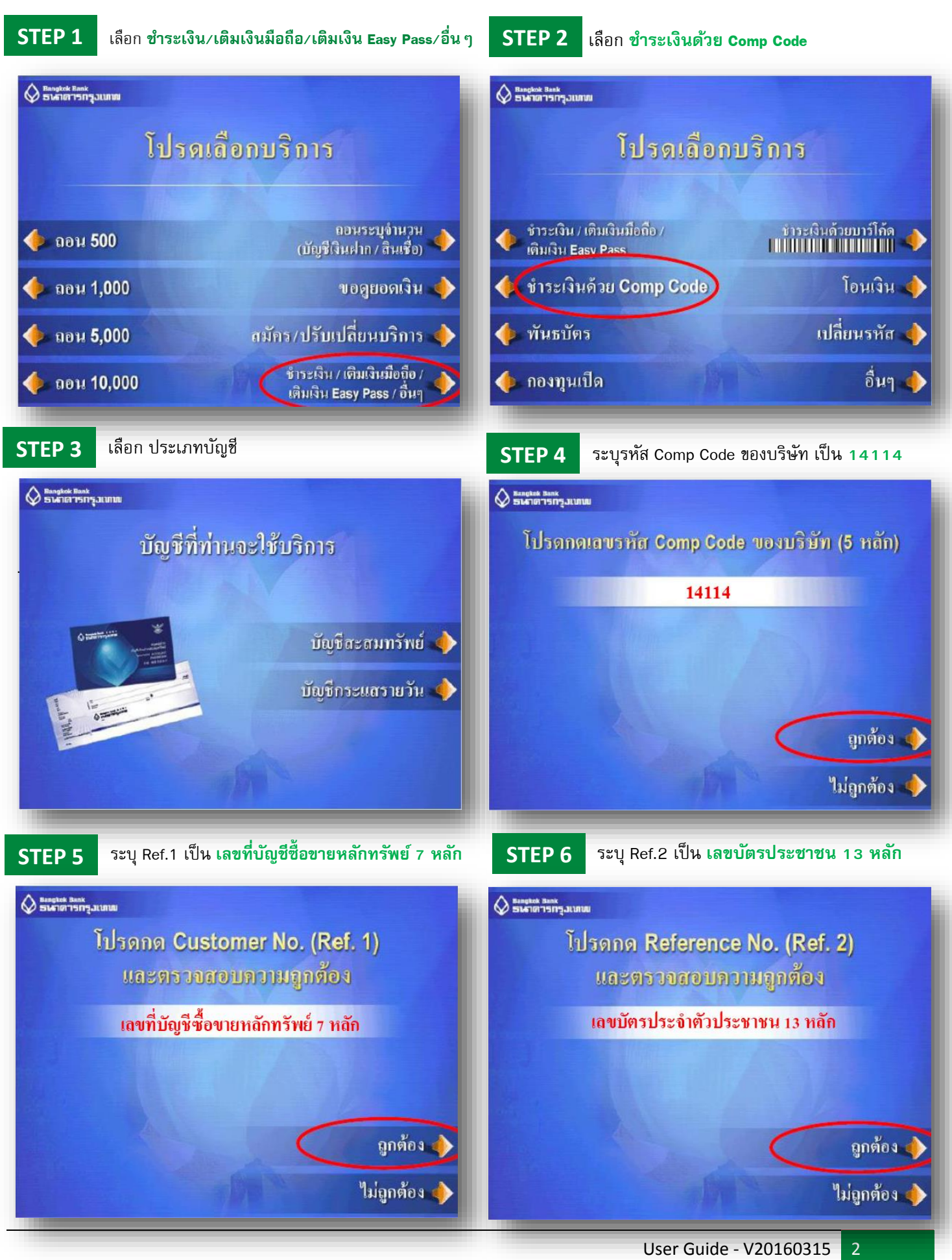

#### **วิธีการโอนเงินแบบช าระสินค้าและบริการผ่านระบบ : Bualuang ATM**

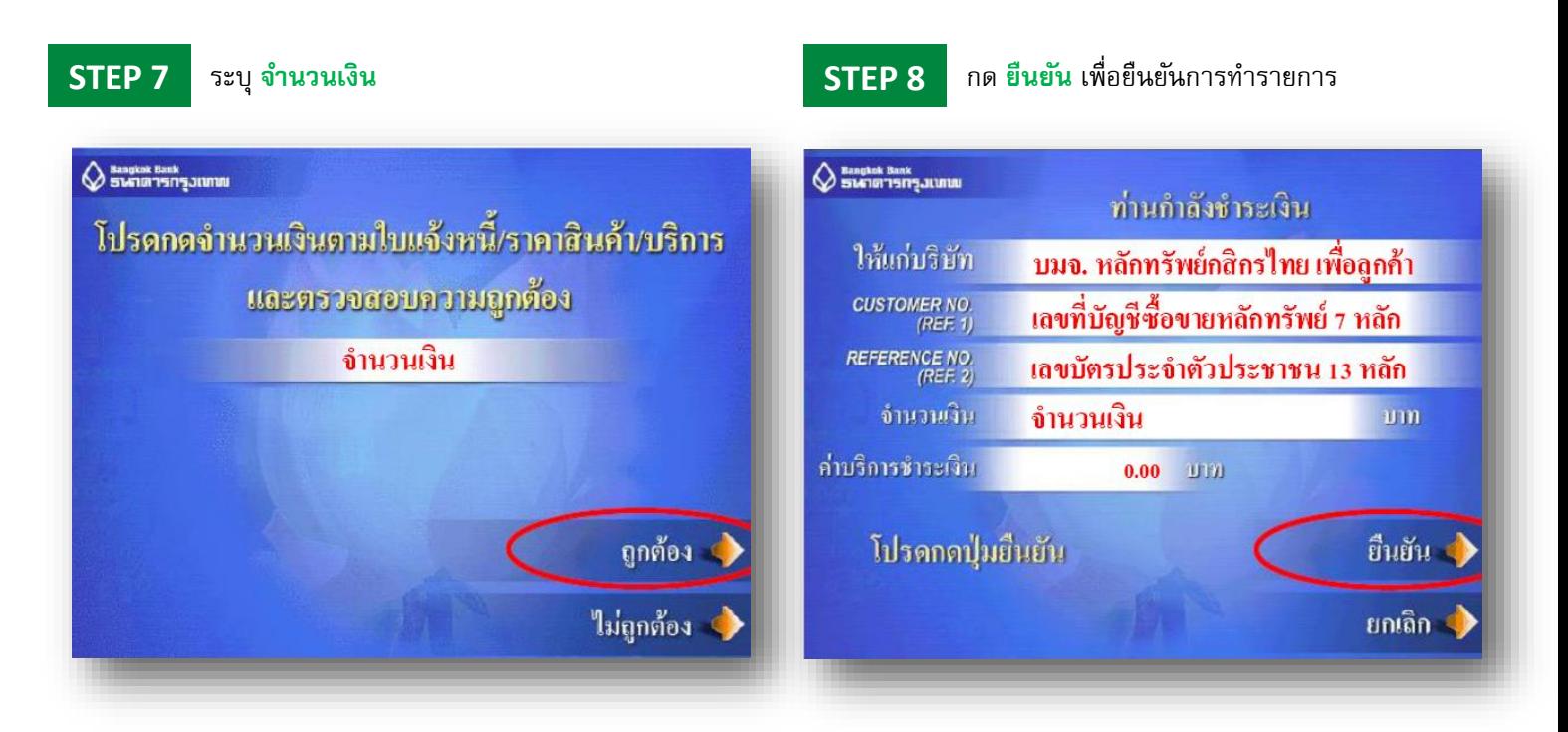

KSecurities<sup></sup>